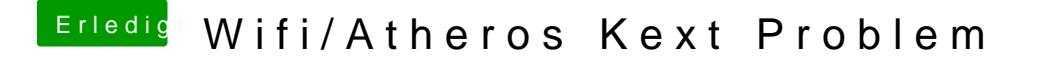

Beitrag von MacGrummel vom 7. Juni 2015, 21:29

Versuch lieber noch einen Neuaufbau des Caches mit ReStart, bevor Du das Aber wenn es nicht klappt: Safari ist beileibe nicht das einzige Programi Internet verbindet. Da hängt ja fast alles dran..